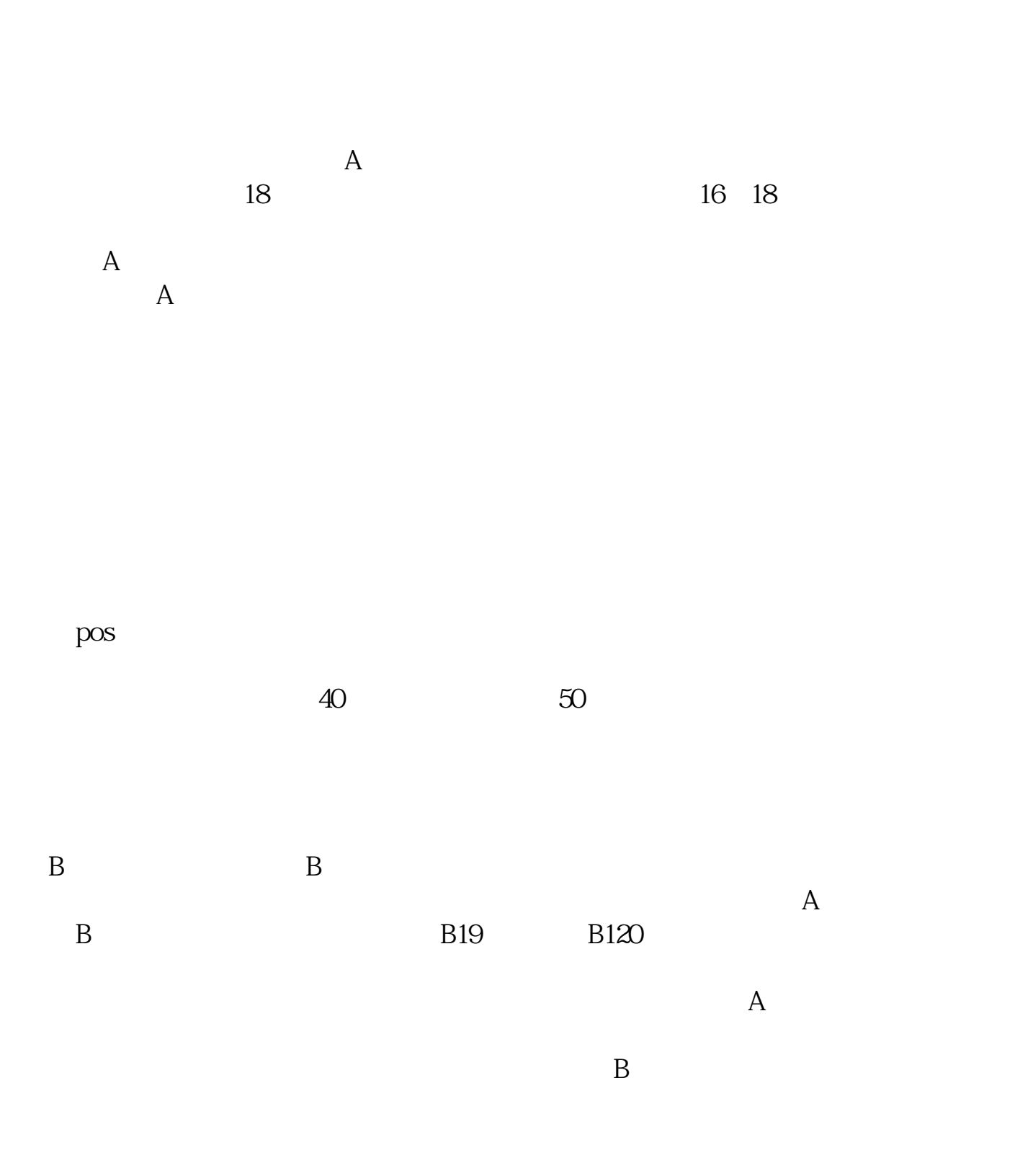

**网上怎样开通的股票帐户.网上可以开通股票账户吗?-股**

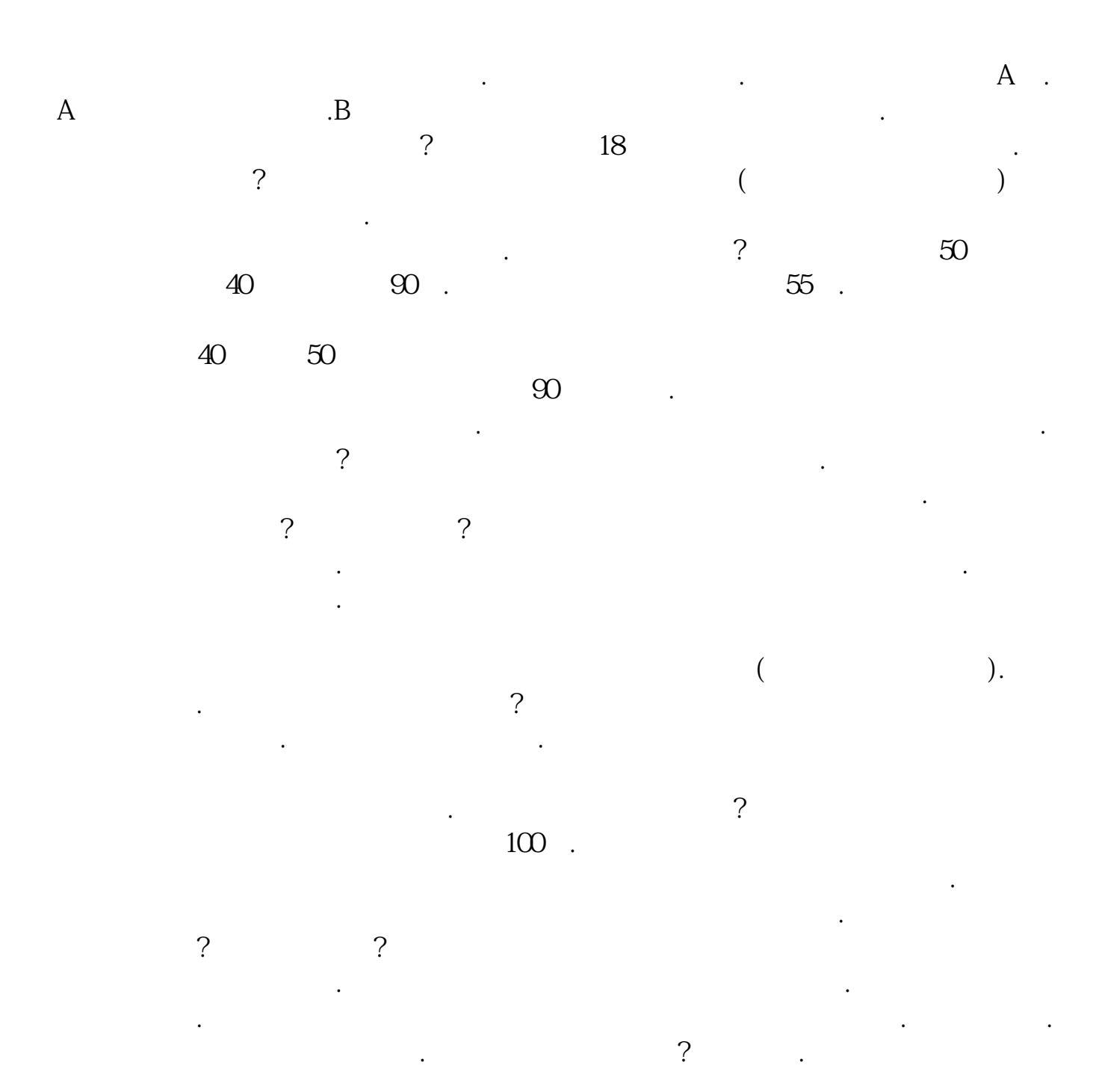

司营业部才可以开户.银行只是证券公司开发客户的一个渠道.当你在银行里找到证 券公司的客户经理或者证券经纪人要开户,他们会带你回营业部去办理开户手续. 必须去的,要在营业部照相,设置交易密码,签字填表.十:股票交易要去银行或 者证券公司营业部吗?答:不需要去!自己在电脑上就可以买卖股票了.也可以通过 手机炒股软件买卖股票!网上直接可以交易,随时随地,在家里都可以.以上第八

, and the contract of the contract of the contract of the set of the set of the set of the set of the set of the set of the set of the set of the set of the set of the set of the set of the set of the set of the set of th

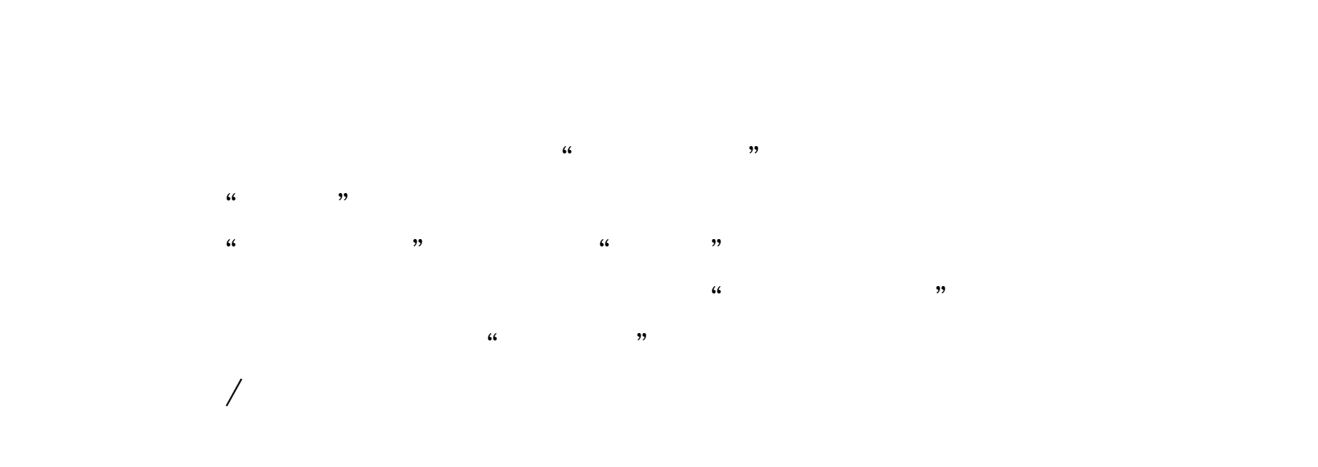

(打"\*"号的必填)第八步:选择开户营业部,并输入推荐人编号,如无推荐人

1.

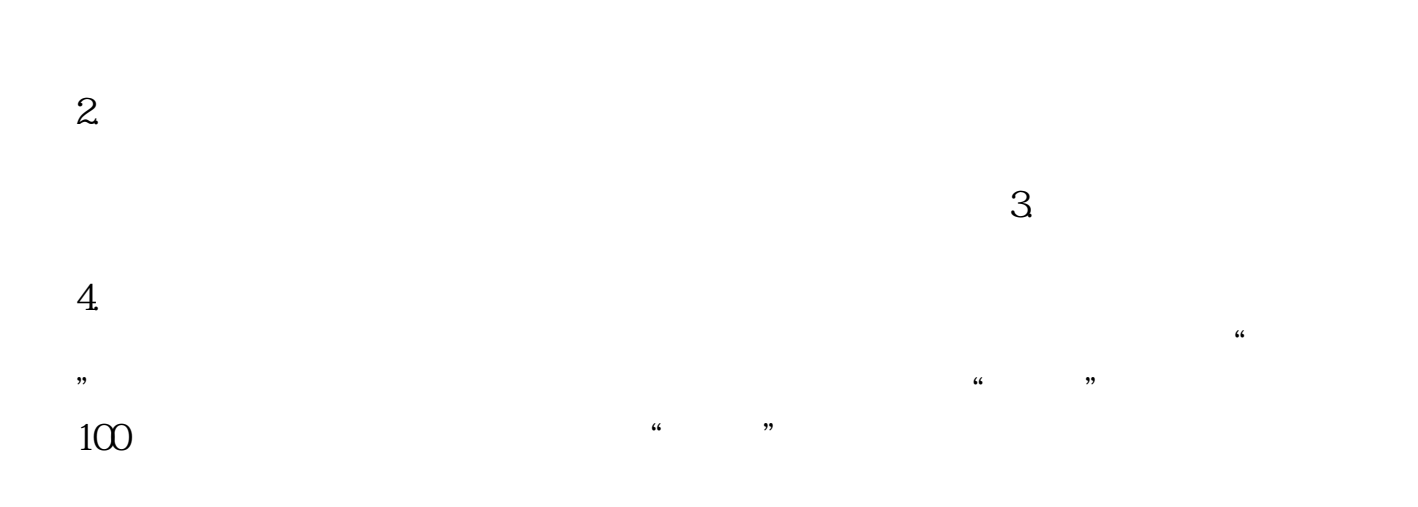

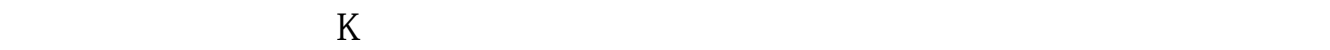

**股识吧 gupiaozhishiba.com**

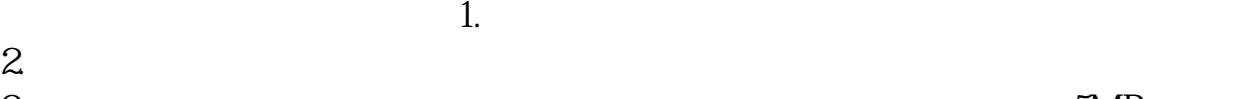

 $4.$  $5.$ 

 $6.$ 

 $7.$ 

 $3.5\%$ 

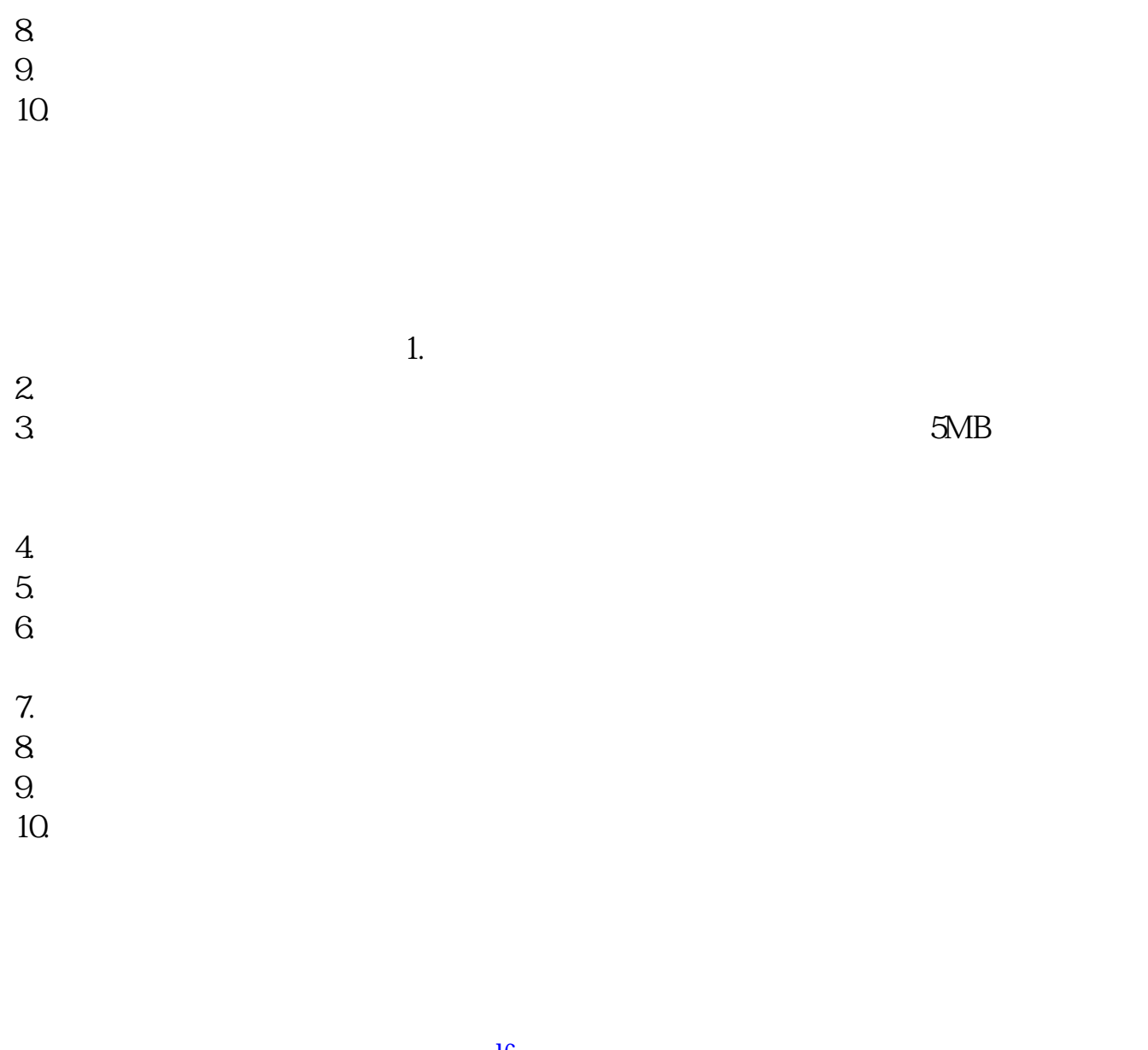

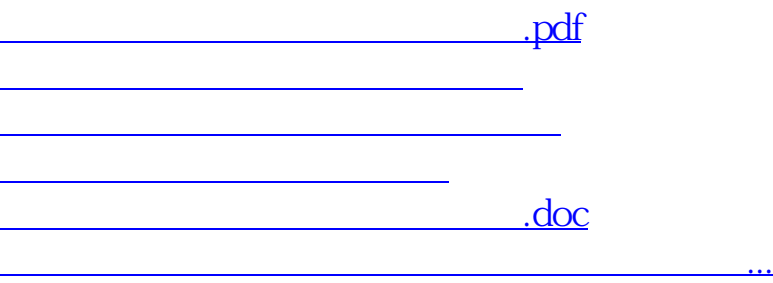

<https://www.gupiaozhishiba.com/article/18855925.html>